## **UNIVERSITY OF ILLINOIS SYSTEM**

URBANA-CHAMPAIGN . CHICAGO . SPRINGFIELD

## *FABweb* Batch Uploads—Transfers

Use these steps to complete equipment transfers to other University units through a Batch Upload file.

**NOTE:** Parent/Child fixed assets are **only** transferable directly in *FABweb*. They cannot be transferred using the Batch Upload process.

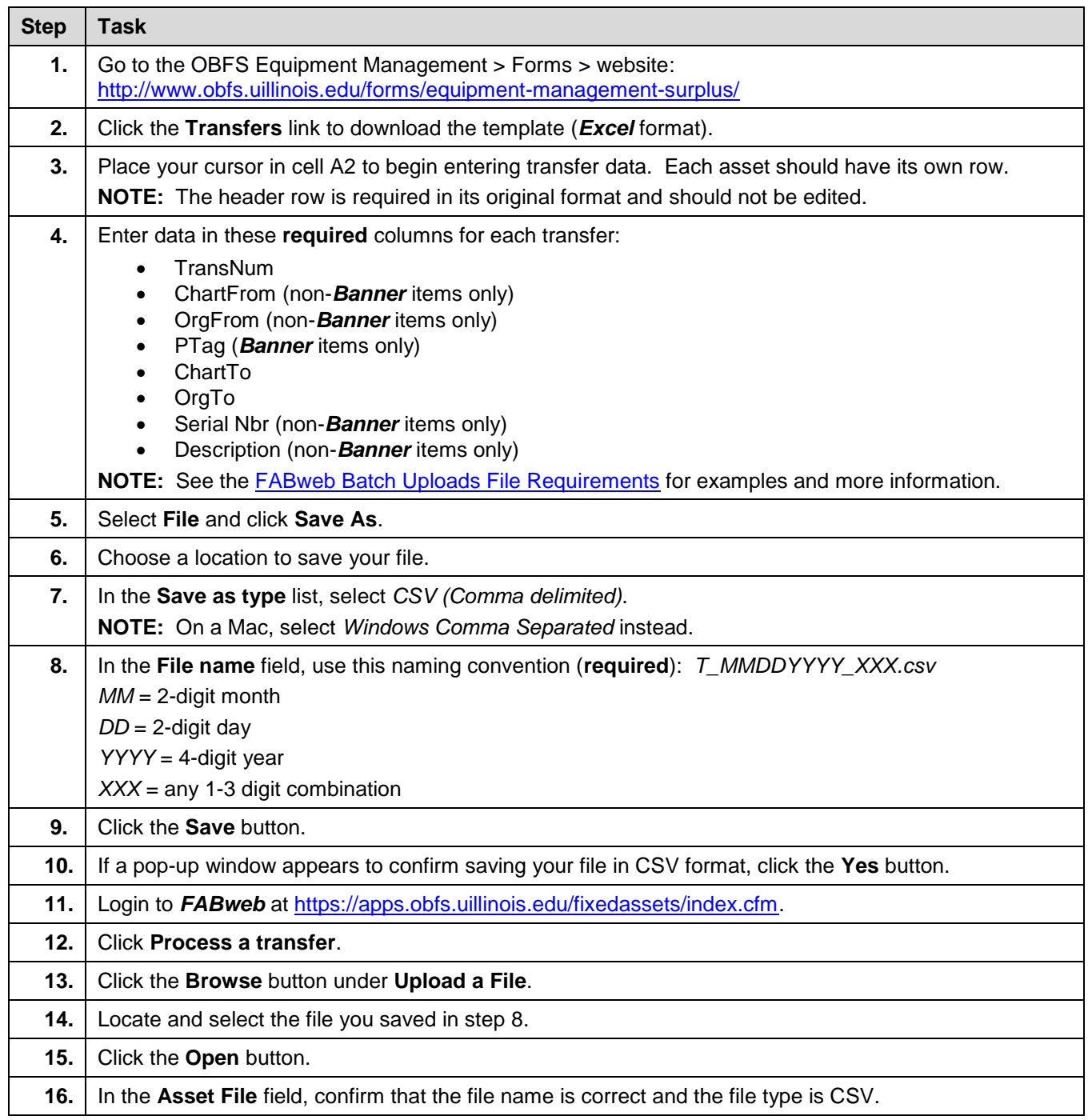

## **UNIVERSITY OF ILLINOIS SYSTEM**

## URBANA-CHAMPAIGN . CHICAGO . SPRINGFIELD

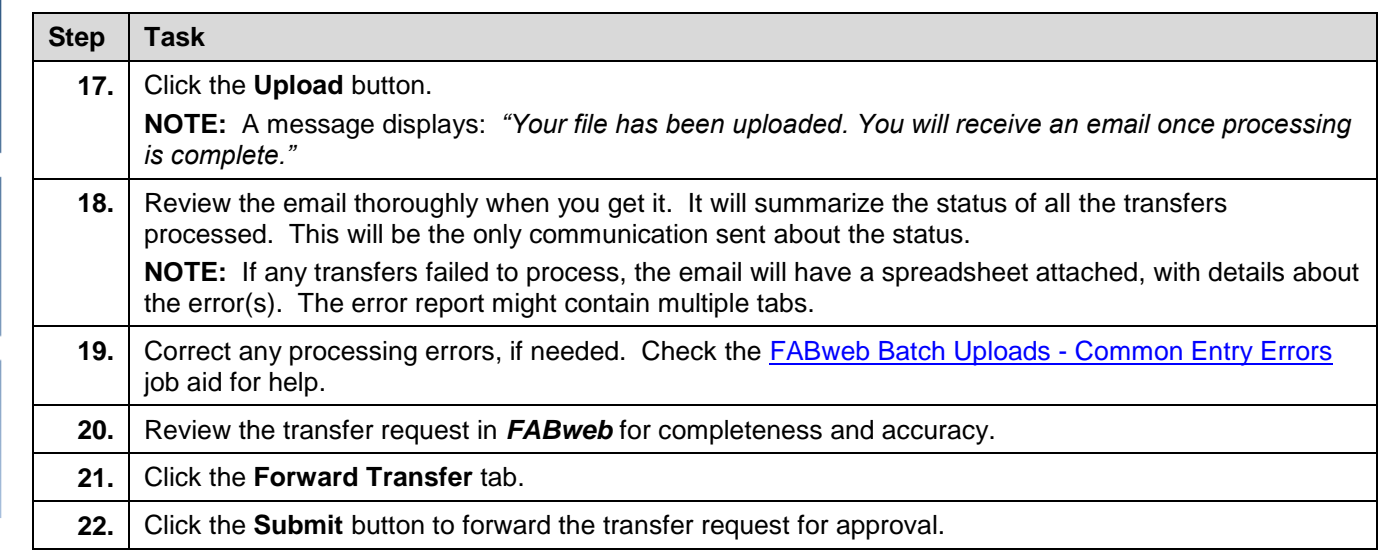